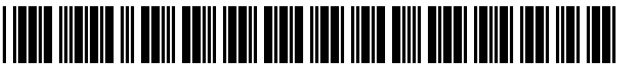

USOO7421648B1

### (54) REUSABLE DATA MARKUP LANGUAGE

- (75) Inventor: Russell T. Davis, Bethesda, MD (US)
- (73) Assignee: **e-Numerate Solutions, Inc.**, McLean,  $VA$  (US) VA (US) 5,920,828 A 7/1999 Norris et al.
- $(*)$  Notice: Subject to any disclaimer, the term of this patent is extended or adjusted under 35. U.S.C.  $154(b)$  by 0 days.
- (21) Appl. No.: 09/573,778
- (22) Filed: May 18, 2000 OTHER PUBLICATIONS

- 17, 2000, provisional application No. 60/135,525, filed on May 21, 1999. (Continued)
	- $G06F 17/00$  (2006.01) Farabow, Garrett & Dunner, LLP
- (52) U.S. Cl. ........................... 715/234; 715/205; 705/1; 57 ABSTRACT 705/14; 717/106
- (58) Field of Classification Search ................. 715/517, Methods and systems provide a computer markup language,

OCKF

#### U.S. PATENT DOCUMENTS

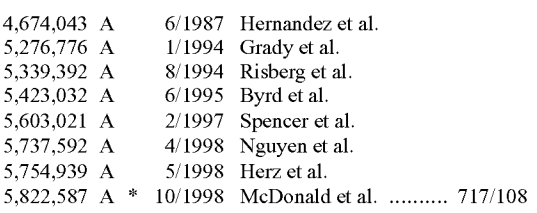

# (12) United States Patent (10) Patent No.: US 7,421,648 B1<br>Davis (45) Date of Patent: Sep. 2, 2008

## $(45)$  Date of Patent:

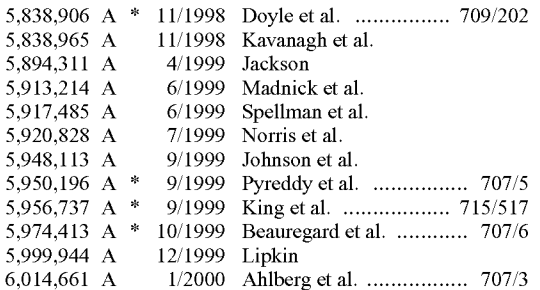

### (Continued)

Related U.S. Application Data Suzuki et al., Managing the software design documents with XML, (60) Provisional application No.  $60/183,152$ , filed on Feb. (SNR) ACM Proceedings of the 16th annual international conference on Computer documentation, Sep. 1998. pp. 127-136.\*

(51) Int. Cl.  $Primary Examine$  William L. Bashore  $G06F$  15/00 (2006.01) (74) Attorney, Agent, or Firm—Finnegan, Henderson,

234; 717/108, 106; referred to as Reusable Data Markup Language ("RDML"),  $707/5-6$ ;  $705/1$ , 14 and a data viewer for retrieving manipulating and viewing 707/5–6; 705/1, 14 and a data viewer for retrieving, manipulating and viewing<br>See application file for complete search history.<br>documents and files in the RDML format that may be stored documents and files in the RDML format that may be stored (56) **References Cited** locally or over a network (e.g., the Internet). Generally, RDML permits the browsing and manipulation of numbers, as opposed to text and images like in HTML, and does so by including attributes describing the meaning of the numbers to be attached to the numbers. Documents compliant with the markup language encapsulate machine-readable documenta tion with numbers and data, and permit the data viewer to act as a combination web browser and spreadsheet to automati cally read, interpret and manipulate the numbers and data.

### 4 Claims, 40 Drawing Sheets

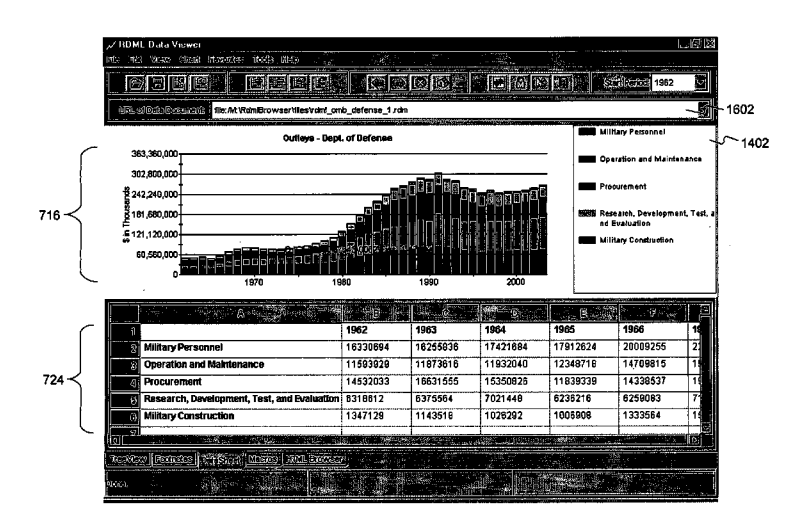

#### U.S. PATENT DOCUMENTS

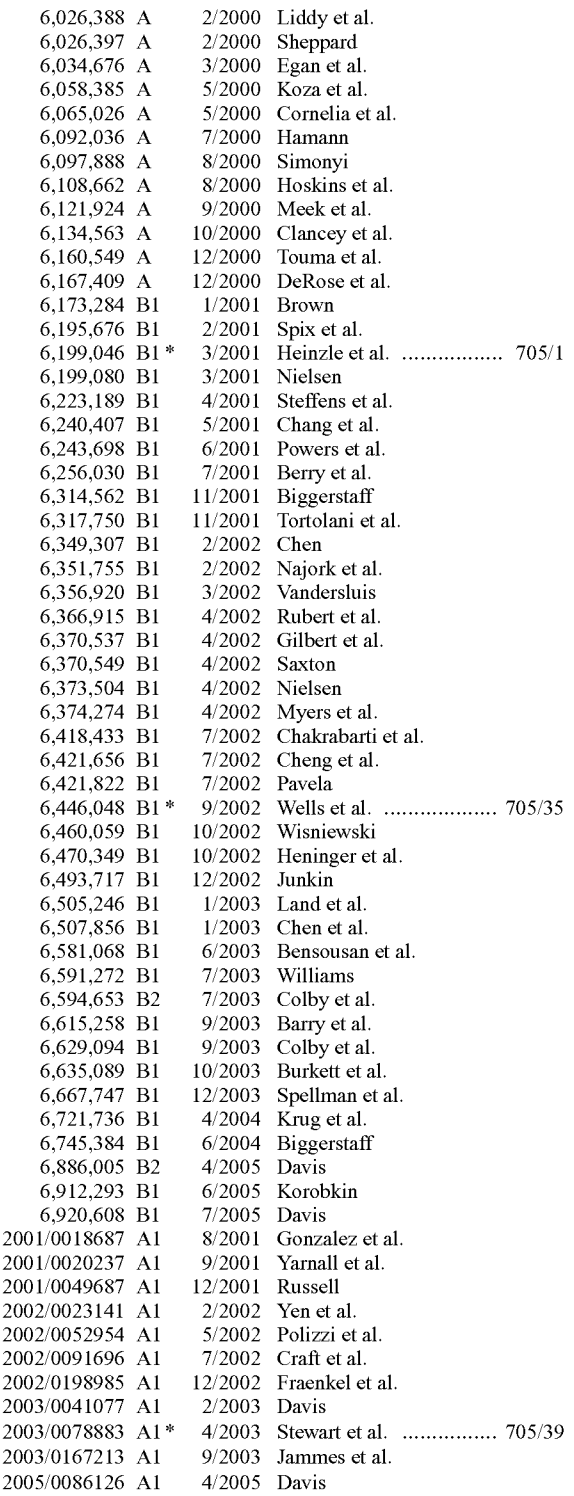

20

20

DOCKE

#### 2005/0182709 A1 8/2005 Belcsak et al.<br>2005/0198042 A1 9/2005 Davis 2005/0198042 A1

### OTHER PUBLICATIONS

Information on Exchange Rates of Africa, Asia, and Australasia, web site: <http://eh.net/hmit/exchangerates/infoafr.htm>, pp. 1-3, 2002 by EH.NET, downloaded Oct. 19, 2006.\*

Order of magnitude (online Wikipedia article), <http://en.wikipedia. org/wiki/Orders\_of\_magnitude>, 2006 Wikimedia Foundation, Inc., pp. 1-4, downloaded Oct. 19, 2006.\*

Bruce Halberg, "Special Edition, Using Microsoft® Excel 97, Bestseller Edition," Que® Corporation (1997).

Elliotte Rusty Harold, "XMLTM Bible." IDG Books Worldwide, Inc., An International Data Group Company (1999).

David Megginson, "Structuring XML Documents." Prentice Hall PTR, Upper Saddle River, NJ (1998).

Bruce Hallberg et al., "Special Edition, Using Microsoft® Excell 97, Bestseller Edition," Que® Corporation (1997).

Elliotte Rusty Harold, "XMLTM Bible." IDG Books Worldwide, Inc., An International Data Group Company (1999).

David Megginson, "Structuring XML Documents." Prentice Hall

Extensible Business Reporting Language (XBRL) 2.0 Specification, (Dec. 14, 2001), Editors: Luther Hampton, e-Numerate; David Vun Kannon, KPMG LLP; pp. 1-42.

Microsoft Press Computer Dictionary. Third Edition, Microsoft Press, p. 511 (1997) (3 pages).

Online Ohio CPA Newsletter, A Monthly Electronic Publication of the Ohio Society of Certified Public Accountants; Aug. 2000, vol. 1, No. 14 (7 pages).

Tools [online], extensible Business Reporting Language, [retrieved on Aug. 13, 2002). Retrieved from the Internet <URL: http://www. xbrl.org/Tools.htm> (5 pages).

XBRL Essentials, (A nontechnical introduction to the extensible Business Reporting Language, the digital language of business), Jan. 2001, Charles Hoffman, CPA; Carolyn Strand, PhD, CPA, (AICPA), pp. 1-17.

XBRL Home Page [online], extensible Business Reporting Language, [retrieved on Aug. 13, 2002]. Retrieved from the Internet <URL: http://www.xbrl.org> (3 pages).

ing Language, [retrieved on Aug. 13, 2002]. Retrieved from the Internet <URL: http://www.xbrl.org/TR/2001/default.htm> (1 page). The XML Cover Pages, Extensible Business Reporting Language (XBRL), (1994-2002), Robin Cover, pp. 1-18.

Berkley et al., The Road to Better Business Information Making a Case for XBRL. Winter 2000, Microsoft, pp. 1-13.

Blattner, Special Edition Using Microsoft Excel(R), May 3, 1999 (C) Que Corporation "Adding a Secondary Axis to the Chart" (3 pages).<br>Gilster, Paul, Finding It On The Internet: The Internet Navigator's Guide to Search Tools & Techniques, 2<sup>nd</sup> edition (1996) (3 pages).

Hamscher et al., Extensible Business Reporting language (XBRL) Specification, Jul. 31, 2000, XBRL Organization, pp. 1-27.

Charles Hoffman and Carolyn Strand, "XBRL Essentials, A Non technical Introduction to eXtensible Business Reporting Language (XBRL), the Digital Language of Business Reporting," pp. 1-148 (2001).<br>Jon Rienstra, "Using Excel® in Chemistry," http://www.asa3.org/

chemistry/computers\_in\_ chemistry/excel\_tips.html (1995) (4 pages).

Simon St. Laurent, "Why XML?," http://www.simonstl.com/articles/whyxml.htm (1998) (5 pages).

\* cited by examiner

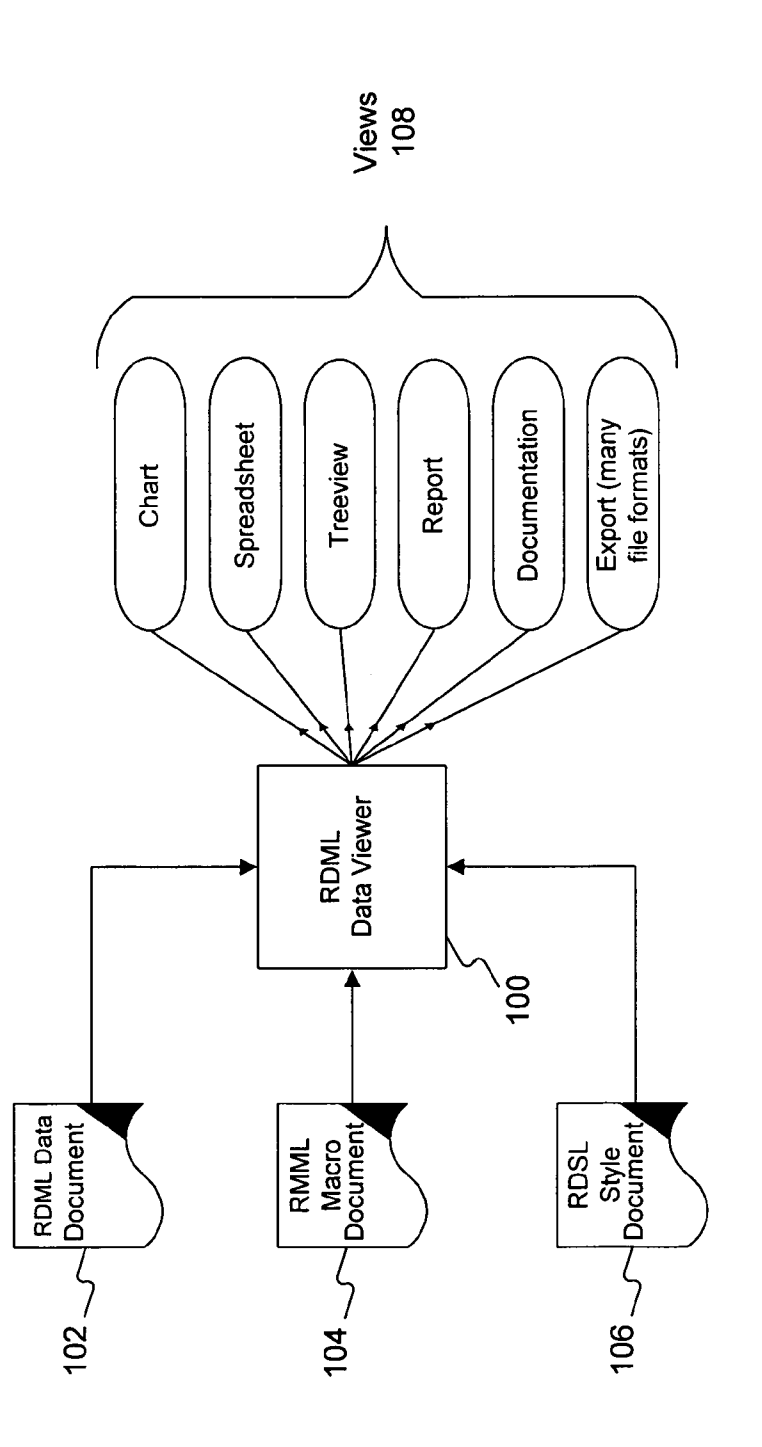

# FIG. 1

CKE. DI C A R А M Find authenticated court documents without watermarks at docketalarm.com.

**CKF** 

R

D)

Δ

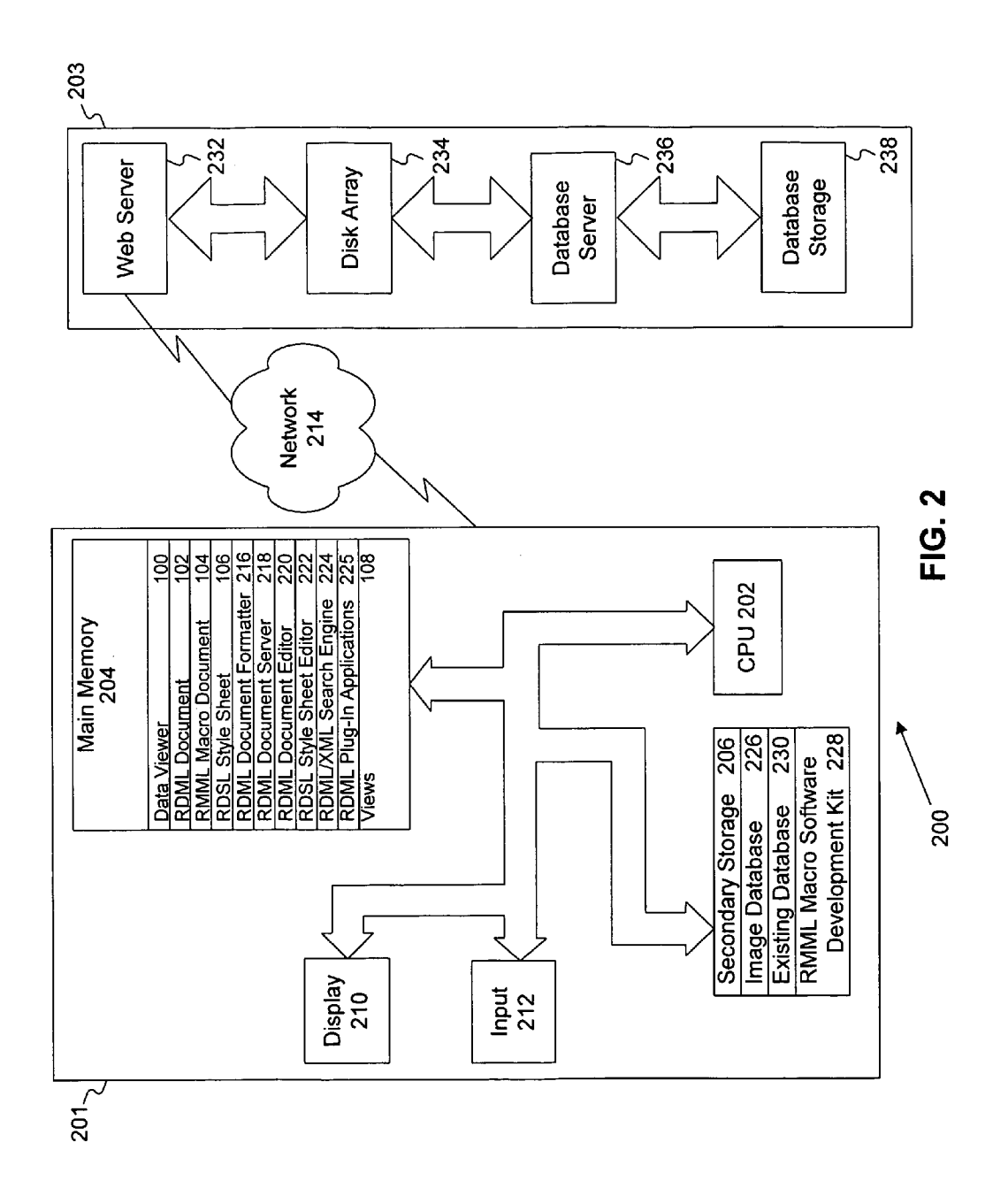

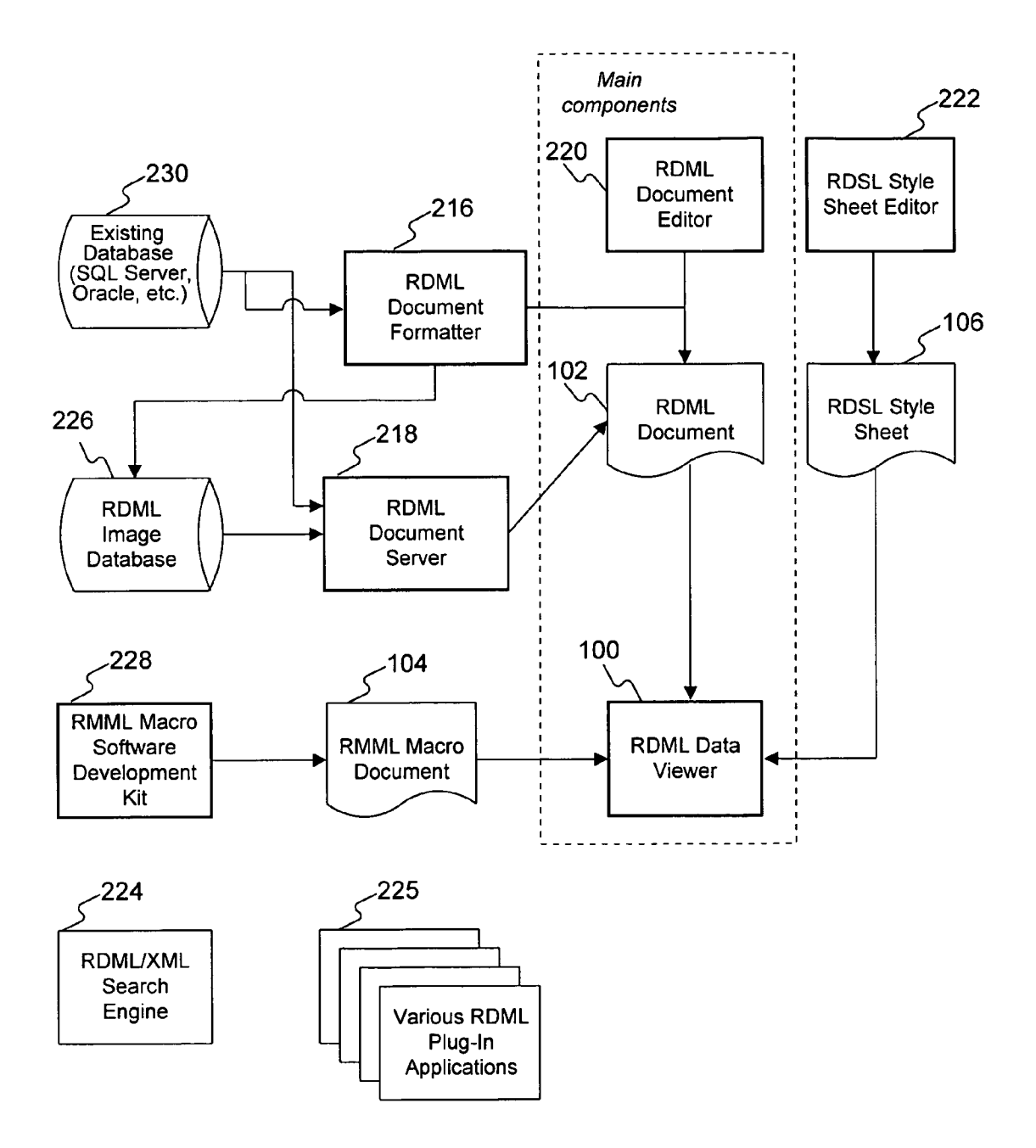

FIG. 3

# **DOCKET**

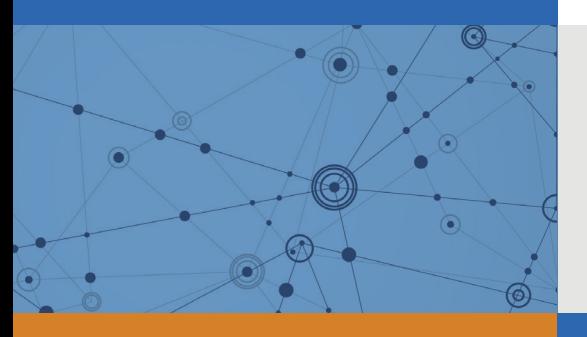

# Explore Litigation Insights

Docket Alarm provides insights to develop a more informed litigation strategy and the peace of mind of knowing you're on top of things.

# **Real-Time Litigation Alerts**

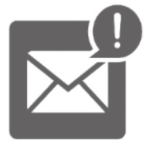

Keep your litigation team up-to-date with **real-time alerts** and advanced team management tools built for the enterprise, all while greatly reducing PACER spend.

Our comprehensive service means we can handle Federal, State, and Administrative courts across the country.

# **Advanced Docket Research**

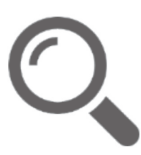

With over 230 million records, Docket Alarm's cloud-native docket research platform finds what other services can't. Coverage includes Federal, State, plus PTAB, TTAB, ITC and NLRB decisions, all in one place.

Identify arguments that have been successful in the past with full text, pinpoint searching. Link to case law cited within any court document via Fastcase.

# **Analytics At Your Fingertips**

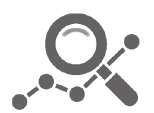

Learn what happened the last time a particular judge, opposing counsel or company faced cases similar to yours.

Advanced out-of-the-box PTAB and TTAB analytics are always at your fingertips.

## **API**

Docket Alarm offers a powerful API (application programming interface) to developers that want to integrate case filings into their apps.

## **LAW FIRMS**

Build custom dashboards for your attorneys and clients with live data direct from the court.

Automate many repetitive legal tasks like conflict checks, document management, and marketing.

## **FINANCIAL INSTITUTIONS**

Litigation and bankruptcy checks for companies and debtors.

## **E-DISCOVERY AND LEGAL VENDORS**

Sync your system to PACER to automate legal marketing.

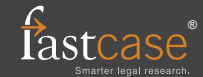